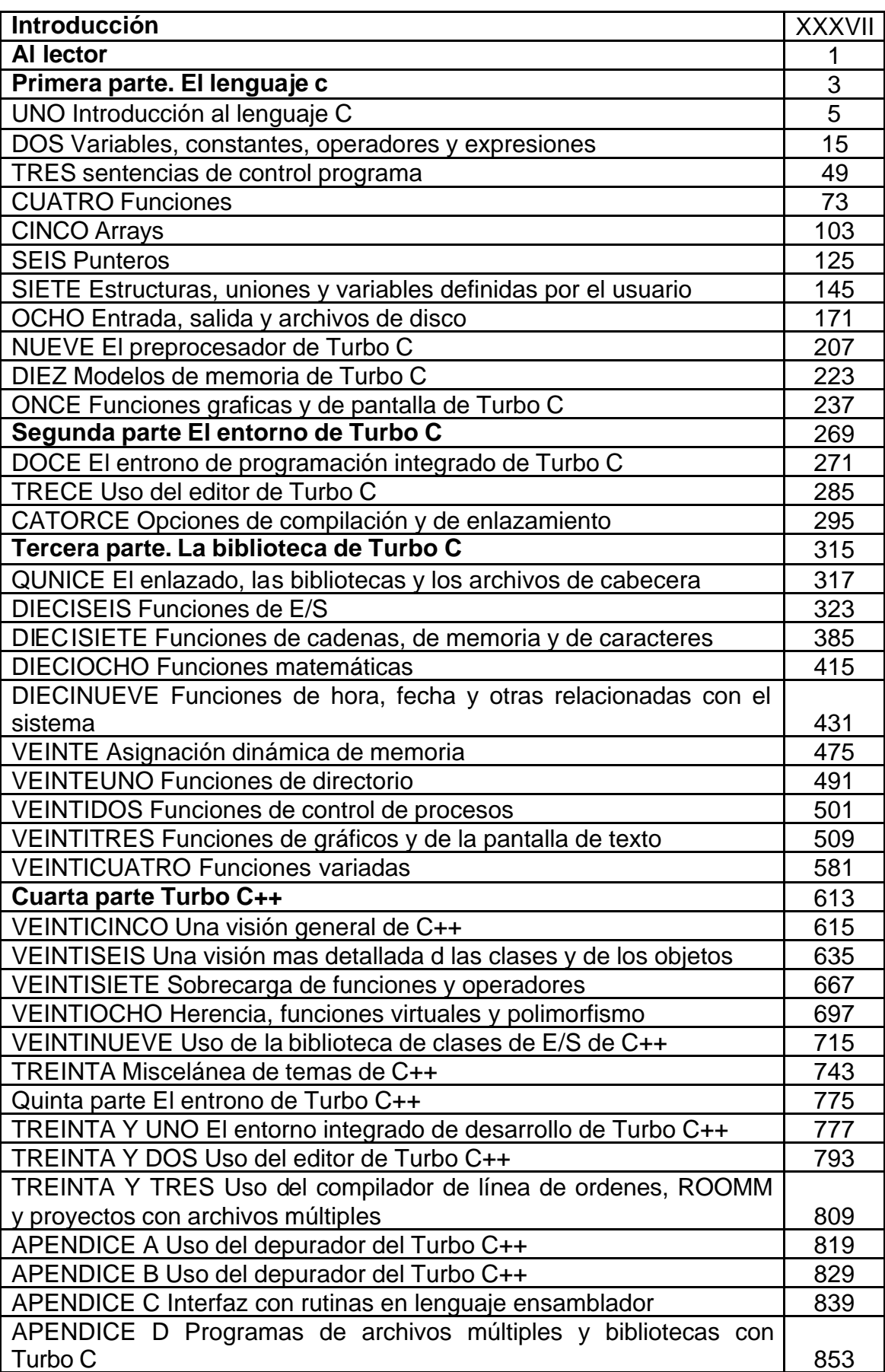

## **INDICE**

**Indice** 

861